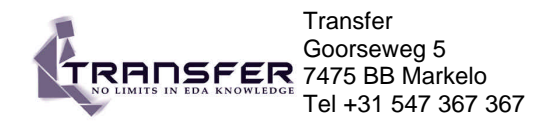

# **SystemC Quickreference Card**

### **For Training: www.Transfer.nl**

email: Training@Transfer.nl

## **Module structure**

**// Header file SC\_MODULE(**module\_name**) {** Port declarations Local channel declarations Variable declarations Process declarations Other method declarations Module instantiations **SC\_CTOR(**module\_name**){** Process registration Static sensitivity list Module variable initialization Module instance / channel binding **} }** ;

#### **Port declarations:**

**sc\_port**<interface\_name> [, number of channels]> port\_name,... ;

**Local channel declaration:** channel\_type name [, name, name … ];

**Variable declaration:** Variable\_type name [, name, name … ];

**Process declaration: void** process\_name**()**;

**Process registration:**

**SC\_METHOD(**process\_name**)**; **SC\_THREAD(**process\_name**)**; **SC\_CTHREAD(**process\_name, clock\_edge\_reference**)**; **SC\_SLAVE(**process\_name, slave\_port**)**;

**Static sensitivity list:** Functional syntax: **sensitive(**event1 [, event2, …]**) sensitive\_pos(**event1 [, event2, …]**) sensitive\_neg(**event1 [, event2, …]**)**

Stream syntax: **sensitive** *se event1 sensitive sensitive* **sensitive\_pos <<** event1 **<<** event2 …; **sensitive neg << event1 << event2 ...;** 

**Custom constructor: SC\_MODULE(** module\_name **) {**

**)**

**{**

 **} }**;

... **SC\_HAS\_PROCESS(** module\_name **)**;

module\_name( **sc\_module\_name** name\_string, arg1 [, arg2, ...]

: **sc\_module(** name\_string **)**

Process registration Static sensitivity list Module variable initialization Module instance / channel binding

### **Hierarchical module instantation:**

#### **Method1: Initializaing using constructor initialization list**

**#include "**submodule\_name.h**" SC\_MODULE(**module\_name**) {** Module port declarations

… module\_name\_A instance\_name\_A; module\_name\_N instance\_name\_N;

… Local channel declarations

… **} }** ;

**SC\_CTOR(**module\_name**)**: instance\_name\_A**(**"name\_A"**)**, instance\_name\_N**(**"name\_N"**)**

**{** instance\_name\_A.subport\_name**(**modport\_name**)**; instance\_name\_A.subport\_name**(**local\_channel\_name**)**; *or:* instance\_name\_N**(**modport\_name, local\_channel\_name,...**)**;

#### **Method2: Using pointers and dynamic memory allocation**

**#include "**submodule\_name.h**" SC\_MODULE(**module\_name**) {** Module port declarations

… module\_name\_A **\***instance\_name\_A**;**  module\_name\_N \*instance\_name\_N;

… Local channel declarations

**SC\_CTOR(**module\_name**)**

**{**

**} }** ;

instance\_name\_A = **new** submodule\_name("instance\_name"**);** instance\_name\_A->subport\_name**(**modport\_name**)**; instance\_name\_A->subport\_name**(**local\_channel\_name**)**; *or:* **(\***instance\_name\_N)**(**modport\_name,

local\_channel\_name,...**)**; …

## **Main Routine Structure**

**#include "systemc.h" include module declarations**

**int sc\_main(int argc, char \*agv[ ])**

**{** Channel declarations Variable declarations Module instance declarations Module port binding Time unit / resolution setup Set up tracing Start simulation **return 0; }**

**Module instantation:** Module\_name instance\_name**("**instance\_name**");** *With custom constructor:*

Module\_name instance\_name**("**instance\_name**"**, arg1 [, arg2, …]**);**

**Port binding:** *Named method* Instance\_named.port\_name(channel\_name);

*Positional method* Instance\_name**(**channel\_name [**,** channel\_name**,** …]**);** Instance\_name **<<** channel\_name [ **<<** channel\_name **<<** … ]**;**

## **Function Reference**

**dont initialize(); Prevent SC\_METHOD or SC\_THREAD process** from automatically running at start of simulation. **gen\_unique\_name(**basename**);** Returns a unique string that can be used to satisfy object initializations that require a unique string. **name();** Returns a string with the current module instance name

next trigger(); Temporary overrides the static sensitivity list. **next\_trigger(** event\_expression **); next\_trigger(**time**); next\_trigger(** time, event\_expression**);**

**sc\_assert\_fail(**message\_string, file\_name, line\_num**);** prints out an error message

**sc\_copyright();** Returns string with SystemC copyright information

**sc\_cycle(duration);** Advanced simulation time by specified amount of time. Should be called after **sc\_initialize() sc\_cycle(**value [, sc\_time\_unit]**);**

**sc\_initialize();** Initialize the simulation

sc simulation time(); Returns current simulation time as double

**sc\_start(run\_time);** Initialize simulation and advances time

**sc\_start(**value [, sc\_time\_unit]**); sc\_start(-1);**

**sc\_stop();** Stops simulation

**sc\_set\_default\_time\_unit(**value, sc\_time\_unit**); sc\_get\_default\_time\_unit();** Set and get the default time unit

**sc\_set\_default\_time\_resolution(**value, sc\_time\_unit**);** sc\_get\_default\_time\_resolution(); Set and get minimum time resolution

**sc\_time\_stamp();** Retuns current simulation time as sc\_time

**sc\_version();** Returns string with SystemC library version

**timed\_out();** Returns bool, true if reactivation after last wait was due to timenout an not to event trigger

**wait();** Wait for event as specified in static sensitivity list

**wait(** event\_expression**);** Temporary overrides the static sensitivitiy list **wait(**time**); wait(**time, event\_expression**);**

## **Data Types**

**sc\_time\_unit** can be one of: **SC\_FS, SC\_PS, SC\_NS, SC\_US, SC\_MS, SC\_SEC**

**sc\_clock**("ID", period, duty\_cycle, offset, first\_edge\_positive);

**sc\_int**<N>, **sc\_uint**<N>

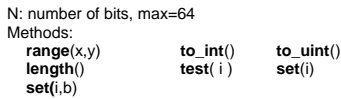

#### **sc\_bigint**<N>, **sc\_biguint**<N>

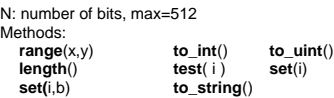

to string can take an argument: SC\_NOBASE, SC\_BIN, SC\_OCT, SC\_DEC, SC\_HEX

**sc\_logic** single bit value: '0', '1', 'X', 'Z'

#### **sc\_lv<**N**>** Vector of sc\_logic values, N is number of bits

Methods: **range**(x,y) **to\_int() to\_uint() length() set\_bit**(i, d) **get\_bit(**i) **to\_string() and\_reduce() nand\_reduce() nor\_reduce() or\_reduce() xor\_reduce() xnor\_reduce()**

**sc\_bit**

single bit value: '0', '1'

#### **sc\_bv**

Vector of sc\_bit values, N is number of bits Methods: **range**(x,y) **to\_int() to\_uint() length() set\_bit**(i, d) **get\_bit(**i) **to\_string() and\_reduce()**

**nand\_reduce() nor\_reduce() or\_reduce() xor\_reduce() xnor\_reduce()**

**sc\_fixed<**wl, iwl, q\_mode, o\_mode, n\_bits**> sc\_ufixed<**wl, iwl, q\_mode, o\_mode, n\_bits**>** wl: total word\_length iwl: integer word length q\_mode: quantization mode o\_mode: overflow mode n\_bits: number of saturated bits

Quantization modes: **SC\_RND, SC\_RND\_ZERO, SC\_RND\_INF, SC\_RND\_MIN\_INF, SC\_RND\_CONV, SC\_TRN, SC\_TRN\_ZERO**

Overflow modes:**SC\_SAT, SC\_SAT\_ZERO, SC\_SAT\_SYM, SC\_WRAP, SC\_WRAP\_SM**

**sc\_fixed\_fast and sc\_ufixed\_fast** Faster implementations of sc\_fixed and sc\_ufixed, max bits is 53

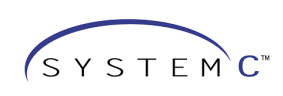

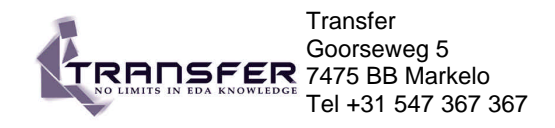

# **SystemC Quickreference Card**

## **For Training: www.Transfer.nl**

email: Training@Transfer.nl

Methods used by datatypes and channels

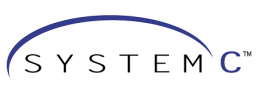

### **Operators**

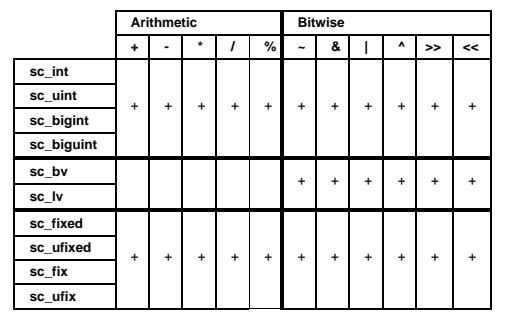

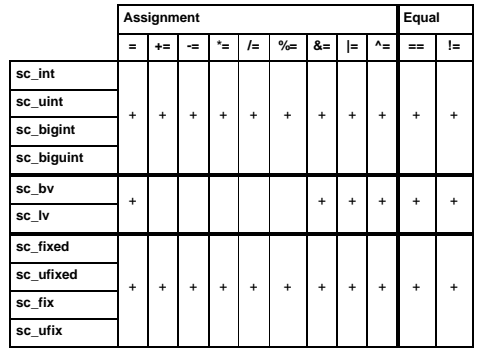

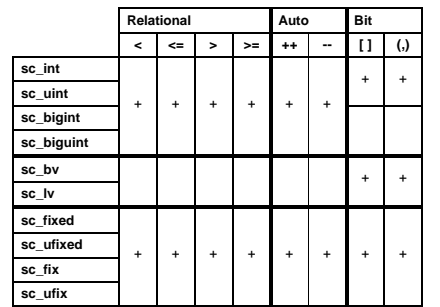

### **Channel Reference**

#### **sc\_buffer**

Multipoint communications, one writer, many readers Implements interface: **sc\_signal\_inout\_if**

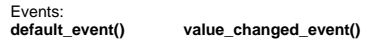

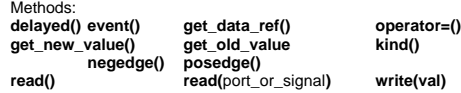

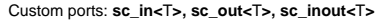

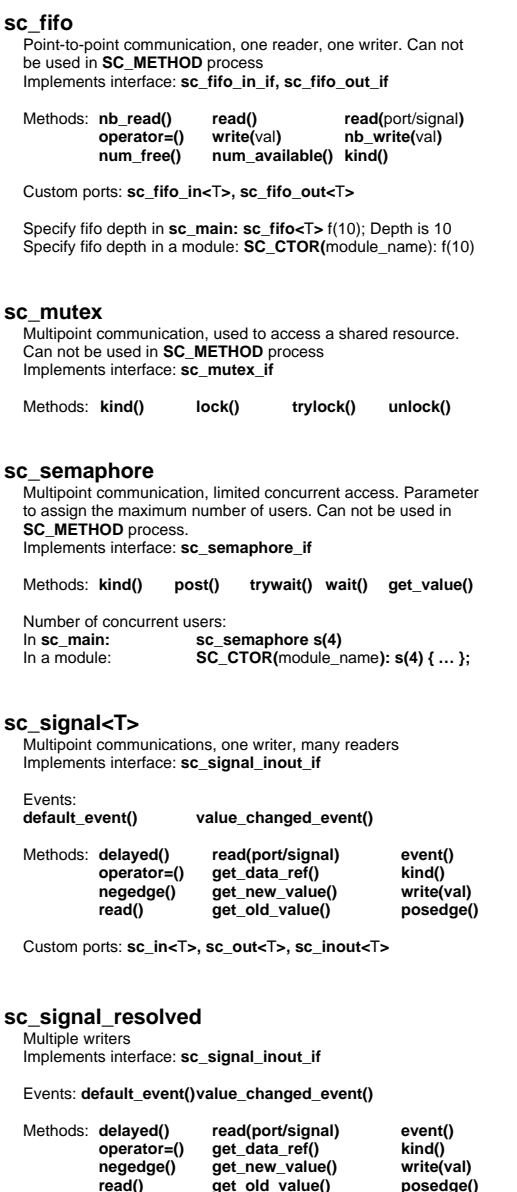

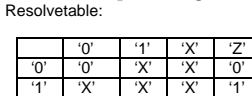

'X' 'X' 'X' 'X' 'X' 'Z' '0' '1' 'X' 'Z'

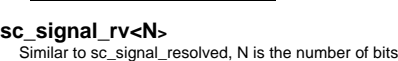

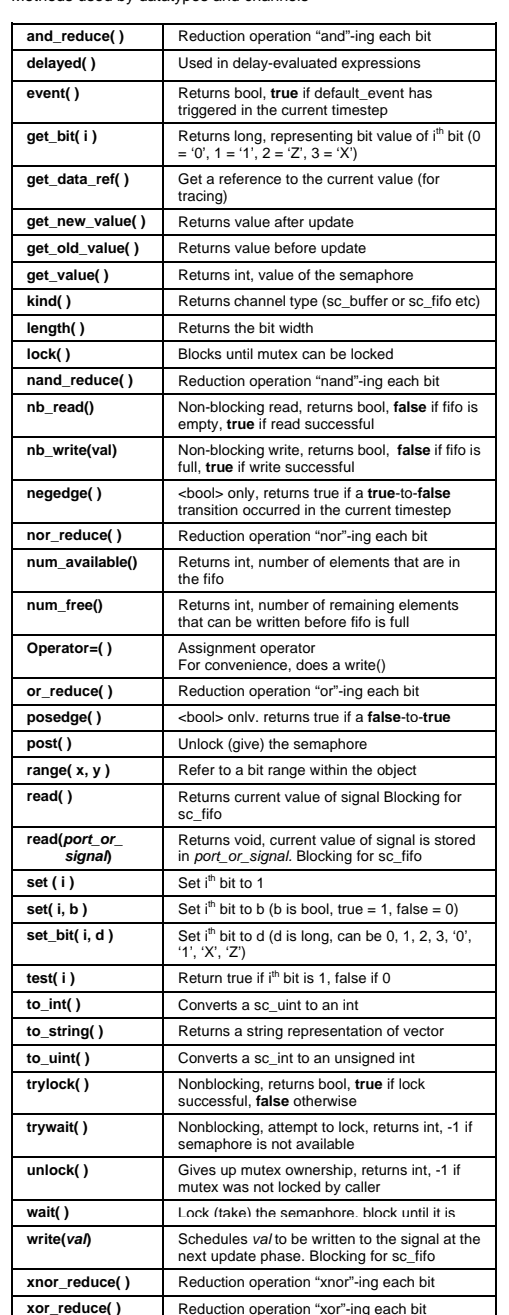

### **Interface Reference:**

When creating a custom channel to replace a standard channel and can be bound to standard port you must implement these methods.

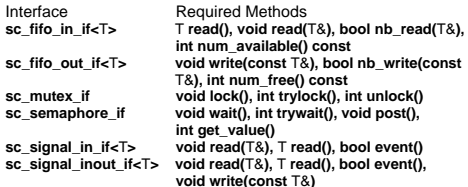

- **Master-Slave Library:**
- Master Ports:

Interface  $sc$  fifo in

sc\_mutex

 $sc$ <sub>\_</sub>signal  $sc$ <sub>\_</sub>signal\_

- **sc\_master<>** port\_name [, port\_name, ...];
- **sc\_inmaster<**T**>** port\_name [, port\_name,…];
- **sc\_outmaster<**T**>** port\_named [, port\_name,…];
- **sc\_inoutmaster<**T**>** port\_name [, port\_name,…)]**;**

Indexed Form

- **sc\_master<sc\_indexed<**N**> >** port\_name [, port\_name, …];
- **sc\_inmaster<**T**, sc\_indexed<**N**> >** port\_name [, port\_name,…]; **sc\_outmaster<**T**, sc\_indexed<**N**> >** port\_named [,
- port\_name,…];
- **sc\_inoutmaster<**T**, sc\_indexed<**N**> >** port\_name [, port\_name,…)]**;**

Methods**: read(), write(),** *master\_port\_name***()**

#### Slave Ports:

- **sc\_slave<>** port\_name [, port\_name, …];
- **sc\_inslave<**T**>** port\_name [, port\_name,…];
- **sc\_outslave<**T**>** port\_named [, port\_name,…];
- **sc\_inoutslave<**T**>** port\_name [, port\_name,…)]**;**

#### Indexed Form

- **sc\_slave<sc\_indexed<**N**> >** port\_name [, port\_name, …]; **sc\_inslave<**T**, sc\_indexed<**N**> >** port\_name [, port\_name,…];
- **sc\_outslave<**T**, sc\_indexed<**N**> >** port\_named [, port\_name,…];

**sc\_inoutslave<**T**, sc\_indexed<**N**> >** port\_name [, port\_name,…)]**;**

Methods: **read(), write(), input(), get\_address()** (for indexed slaves)

#### Refined ports:

- **sc\_master<**protocol**>** port\_name [, port\_name, …];
- **sc\_inmaster<**T, protocol **>** port\_name [, port\_name,…];
- **sc\_outmaster<**T, protocol **>** port\_named [, port\_name,…]; **sc\_inoutmaster<**T, protocol **>** port\_name [, port\_name,…)]**;**
- **sc\_slave<** protocol **>** port\_name [, port\_name, …];
- **sc\_inslave<**T, protocol **>** port\_name [, port\_name,…];
- **sc\_outslave<**T, protocol **>** port\_named [, port\_name,…];
- **sc\_inoutslave<**T, protocol **>** port\_name [, port\_name,…)]**;**

Where protocol is one of:<br>**sc\_noHandshake<T>** 

sc\_enable\_Handshake<T> **sc\_fullHandshake<T> sc\_memenHandshake<T> sc\_memfullHandshake<T>**

T must match the type T specified in the port

### **sc\_link\_mp**<T>

Channel to connect master en slave ports. Type must be the same as the master and slave ports.